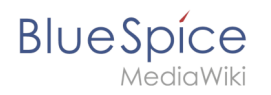

# **Setup:Portal**

## **Helpdesk Themen**

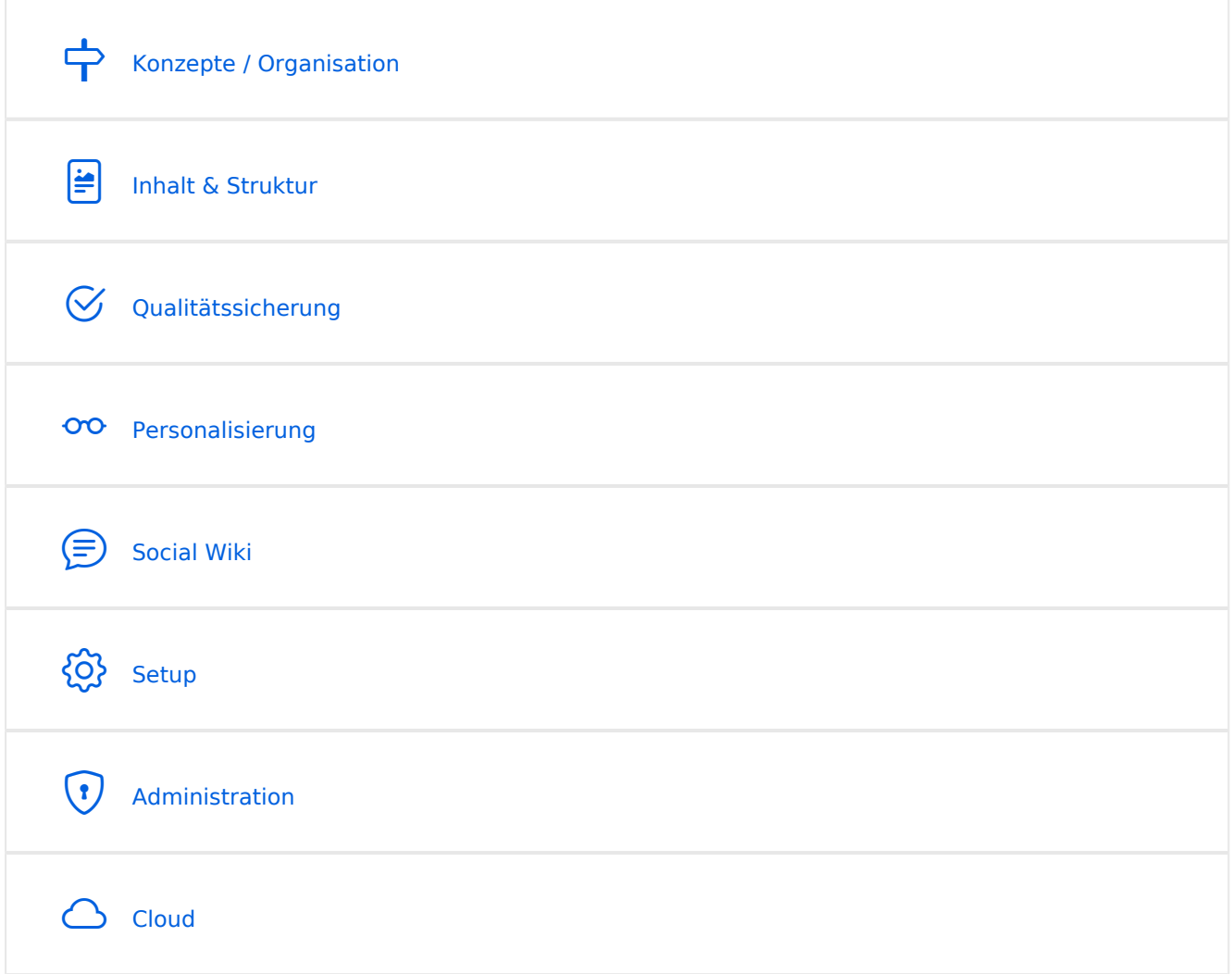

## <span id="page-0-0"></span>Konzepte / Organisation

- [Bücher](https://de.wiki.bluespice.com/wiki/Handbuch:Erweiterung/BlueSpiceBookshelf)
- [Kategorien](https://de.wiki.bluespice.com/wiki/Handbuch:Kategorien_erstellen_und_nutzen)
- [Namensräume](https://de.wiki.bluespice.com/wiki/Handbuch:Das_Konzept_der_Namensr%C3%A4ume)
- **[Semantic MediaWiki](https://de.wiki.bluespice.com/wiki/Handbuch:Semantic_MediaWiki)**
- [Unterseiten](https://de.wiki.bluespice.com/wiki/Unterseiten_erstellen)

## Inhalt und Struktur

- [Checklisten](https://de.wiki.bluespice.com/wiki/Handbuch:Erweiterung/BlueSpiceChecklist)
- [Tag Cloud \(TagCloud\)](https://de.wiki.bluespice.com/wiki/Handbuch:Erweiterung/BlueSpiceTagCloud)

# **BlueSpice**

## **Bearbeitung**

- [Bilder einfügen](https://de.wiki.bluespice.com/wiki/Handbuch:Erweiterung/VisualEditor/Bilder)
- [CountThings](https://de.wiki.bluespice.com/wiki/Handbuch:Erweiterung/BlueSpiceCountThings)
- [Dateien](https://de.wiki.bluespice.com/wiki/Handbuch:Erweiterung/BlueSpiceExtendedFilelist)
- [Dateien einfügen](https://de.wiki.bluespice.com/wiki/Handbuch:Erweiterung/VisualEditor/Dateien)
- [Emoticons](https://de.wiki.bluespice.com/wiki/Handbuch:Erweiterung/BlueSpiceEmoticons)
- **•** [Filterbare Tabellen](https://de.wiki.bluespice.com/wiki/Handbuch:Erweiterung/BlueSpiceFilterableTables)
- [Inhalts-Droplets](https://de.wiki.bluespice.com/wiki/Handbuch:Erweiterung/ContentDroplets)
- [Kontextmenü](https://de.wiki.bluespice.com/wiki/Handbuch:Erweiterung/BlueSpiceContextMenu)
- [Links einfügen](https://de.wiki.bluespice.com/wiki/Handbuch:Erweiterung/BlueSpiceInsertLink)
- [Magische Wörter und Tags einfügen](https://de.wiki.bluespice.com/wiki/Handbuch:Erweiterung/BlueSpiceInsertMagic)
- **[Seiten bearbeiten](https://de.wiki.bluespice.com/wiki/Handbuch:Erweiterung/VisualEditor)**
- [Seitenzugriff beschränken](https://de.wiki.bluespice.com/wiki/Handbuch:Erweiterung/BlueSpicePageAccess)
- [Ungespeicherte Änderungen \(Autosave\)](https://de.wiki.bluespice.com/wiki/Handbuch:Erweiterung/BlueSpiceSaferEdit)
- [Versionsgeschichte](https://de.wiki.bluespice.com/wiki/Handbuch:Versionsgeschichte)
- [Videos einbinden](https://de.wiki.bluespice.com/wiki/Handbuch:Erweiterung/EmbedVideo_(fork))

#### **Organisation**

- [Bücher](https://de.wiki.bluespice.com/wiki/Handbuch:Erweiterung/BlueSpiceBookshelf)
- [DPL3: Seitenlisten und Transklusionen](https://de.wiki.bluespice.com/wiki/Handbuch:Erweiterung/DynamicPageList3)
- $\bullet$  [Interwikilinks](https://de.wiki.bluespice.com/wiki/Handbuch:Erweiterung/BlueSpiceInterWikiLinks)
- [Kategorien](https://de.wiki.bluespice.com/wiki/Handbuch:Kategorien_erstellen_und_nutzen)
- [Kategorienverwaltung](https://de.wiki.bluespice.com/wiki/Handbuch:Erweiterung/BlueSpiceCategoryManager)
- **•** [Seitenlisten generieren \(SmartList\)](https://de.wiki.bluespice.com/wiki/Handbuch:Erweiterung/BlueSpiceSmartList)
- **[Seitenvorlagen](https://de.wiki.bluespice.com/wiki/Handbuch:Erweiterung/BlueSpicePageTemplates)**

#### **Seitenwerkzeuge**

- OR Code
- [Seiten exportieren](https://de.wiki.bluespice.com/wiki/Handbuch:Erweiterung/BlueSpiceUniversalExport)
- **[Seiteninfo: Autoren](https://de.wiki.bluespice.com/wiki/Handbuch:Erweiterung/BlueSpiceAuthors)**
- **[Seiteninfo: Leser](https://de.wiki.bluespice.com/wiki/Handbuch:Erweiterung/BlueSpiceReaders)**
- **[Seiteninformationen](https://de.wiki.bluespice.com/wiki/Handbuch:Erweiterung/BlueSpiceArticleInfo)**

#### **Suche**

- **•** [Erweiterte Suche](https://de.wiki.bluespice.com/wiki/Handbuch:Erweiterung/BlueSpiceExtendedSearch)
- **•** [Interwiki-Suche](https://de.wiki.bluespice.com/wiki/Handbuch:Erweiterung/BlueSpiceInterwikiSearch)
- [Neu-Indexierung der Suche](https://de.wiki.bluespice.com/wiki/Setup:Installationsanleitung/Kompendium/Neu-Indexierung_der_Suche)

## **Übersetzung**

- **•** [DeepL Anbindung](https://de.wiki.bluespice.com/wiki/Handbuch:Erweiterung/ContentTransfer/DeepL_Anbindung)
- [Mehrsprachiges Wiki \(Einzelinstanz\)](https://de.wiki.bluespice.com/wiki/Mehrsprachiges_Wiki)

### Anpassung

**•** [Tabellen-Designs](https://de.wiki.bluespice.com/wiki/Handbuch:Erweiterung/VisualEditor/Tabellen/Beispiele)

# **BlueSpice**

[Zusatzmenü](https://de.wiki.bluespice.com/wiki/Handbuch:Erweiterung/BlueSpiceCustomMenu)

## Erweiterungen

**• [BlueSpice Erweiterungen](https://de.wiki.bluespice.com/wiki/Setup:Softwarekatalog)** 

## Personalisierung

- [Benachrichtigungen](https://de.wiki.bluespice.com/wiki/Handbuch:Erweiterung/BlueSpiceEchoConnector)
- [Benutzermenü anpassen](https://de.wiki.bluespice.com/wiki/Handbuch:Erweiterung/BlueSpiceUserSidebar)
- **[Besuchte Seiten anzeigen](https://de.wiki.bluespice.com/wiki/Handbuch:Erweiterung/BlueSpicePagesVisited)**
- [Dashboards](https://de.wiki.bluespice.com/wiki/Handbuch:Erweiterung/BlueSpiceDashboards)
- [Datenschutz](https://de.wiki.bluespice.com/wiki/Handbuch:Erweiterung/BlueSpicePrivacy)
- **•** [Persönliche Navigation](https://de.wiki.bluespice.com/wiki/Handbuch:Erweiterung/BlueSpiceUserSideBar)

## Qualitätssicherung

- [Erinnerungen setzen](https://de.wiki.bluespice.com/wiki/Handbuch:Erweiterung/BlueSpiceReminder)
- [Kategorienprüfung](https://de.wiki.bluespice.com/wiki/Handbuch:Erweiterung/BlueSpiceCategoryCheck)
- **•** [Lesebestätigung](https://de.wiki.bluespice.com/wiki/Handbuch:Erweiterung/BlueSpiceReadConfirmation)
- [Seitenfreigaben](https://de.wiki.bluespice.com/wiki/Handbuch:Erweiterung/ContentStabilization)
- **[Seitenzuweisungen](https://de.wiki.bluespice.com/wiki/Handbuch:Erweiterung/BlueSpicePageAssignments)**
- [Unterschriften sammeln](https://de.wiki.bluespice.com/wiki/Handbuch:Erweiterung/BlueSpiceSignHere)
- [Weiterleitungen](https://de.wiki.bluespice.com/wiki/Weiterleitungen)
- [Workflows](https://de.wiki.bluespice.com/wiki/Handbuch:Erweiterung/Workflows)

#### **Wikipflege**

### Social Wiki

- [Bewertungen und Empfehlungen](https://de.wiki.bluespice.com/wiki/Handbuch:Erweiterung/BlueSpiceRating)
- [Blog](https://de.wiki.bluespice.com/wiki/Handbuch:Erweiterung/BlueSpiceSocialBlog)
- [BlueSpice Social Einführung](https://de.wiki.bluespice.com/wiki/Handbuch:Erweiterung/BlueSpiceSocial)

### Setup

[BlueSpice free Docker Image](https://de.wiki.bluespice.com/wiki/Setup:Installationsanleitung/Docker/Docker_Hub)

## <span id="page-2-0"></span>Administration1

- [Benutzer einladen](https://de.wiki.bluespice.com/wiki/Handbuch:Erweiterung/InviteSignup)
- [Benutzermenü anpassen](https://de.wiki.bluespice.com/wiki/Handbuch:Erweiterung/BlueSpiceUserSidebar)
- [Benutzerrechte verstehen](https://de.wiki.bluespice.com/wiki/Handbuch:Erweiterung/BlueSpicePermissionManager/Beispiel)
- **[Benutzerverwaltung](https://de.wiki.bluespice.com/wiki/Handbuch:Erweiterung/BlueSpiceUserManager)**
- [Einstellungen zur Benutzeroberfläche](https://de.wiki.bluespice.com/wiki/Handbuch:Erweiterung/FlexiSkin)
- [Erweiterte Statistik](https://de.wiki.bluespice.com/wiki/Handbuch:Erweiterung/BlueSpiceExtendedStatistics)
- [ExtendedSearch Konfiguration](https://de.wiki.bluespice.com/wiki/Setup:Installationsanleitung/Kompendium/ExtendedSearch_Konfiguration)
- [Fußleiste](https://de.wiki.bluespice.com/wiki/Handbuch:Erweiterung/BlueSpiceDiscovery/Fu%C3%9Fleiste)

# **BlueSpice**

- MediaWiki
	- **[Gruppenverwaltung](https://de.wiki.bluespice.com/wiki/Handbuch:Erweiterung/BlueSpiceGroupManager)**
	- [Hauptnavigation anpassen](https://de.wiki.bluespice.com/wiki/Handbuch:Erweiterung/MenuEditor)
	- [Konfigurationsverwaltung](https://de.wiki.bluespice.com/wiki/Handbuch:Erweiterung/BlueSpiceConfigManager)
	- [Namensraum CSS-Verwaltung](https://de.wiki.bluespice.com/wiki/Handbuch:Erweiterung/BlueSpiceNamespaceCSS)
	- [Namensraumverwaltung](https://de.wiki.bluespice.com/wiki/Handbuch:Erweiterung/BlueSpiceNamespaceManager)
	- [OATHAuth und 2-Faktor Authentifizierung \(2FA\)](https://de.wiki.bluespice.com/wiki/Handbuch:Erweiterung/OATHAuth)
	- [Tabellen-Designs](https://de.wiki.bluespice.com/wiki/Handbuch:Erweiterung/VisualEditor/Tabellen/Beispiele)
	- [Zusatzmenü](https://de.wiki.bluespice.com/wiki/Handbuch:Erweiterung/BlueSpiceCustomMenu)
	- [Zusatzmenü anpassen](https://de.wiki.bluespice.com/wiki/Handbuch:Erweiterung/CustomMenu)

#### **Berechtigungen**

- [Benutzer einladen](https://de.wiki.bluespice.com/wiki/Handbuch:Erweiterung/InviteSignup)
- [Benutzerrechte verstehen](https://de.wiki.bluespice.com/wiki/Handbuch:Erweiterung/BlueSpicePermissionManager/Beispiel)
- [Benutzerverwaltung](https://de.wiki.bluespice.com/wiki/Handbuch:Erweiterung/BlueSpiceUserManager)
- **[Gruppenverwaltung](https://de.wiki.bluespice.com/wiki/Handbuch:Erweiterung/BlueSpiceGroupManager)**
- [OATHAuth und 2-Faktor Authentifizierung \(2FA\)](https://de.wiki.bluespice.com/wiki/Handbuch:Erweiterung/OATHAuth)

## Cloud

#### BlueSpice pro Cloud Funktionen:

- [Benutzer einladen](https://de.wiki.bluespice.com/wiki/Handbuch:Erweiterung/InviteSignup)
- **[PDF Anpassung \(Cloud Edition\)](https://de.wiki.bluespice.com/wiki/Handbuch:Erweiterung/BlueSpiceUniversalExport/Anpassung)**

**Hinweis:** Wenn Sie auf diesen Seiten keine Antwort finden, können Sie auch unser [Community Forum](https://community.bluespice.com) besuchen.